# **SISTEM INFORMASI AKUNTANSI PADA CV. PELANGI (Rex's) MENGGUNAKAN FRAMEWORK LARAVEL**

#### **SKRIPSI**

Diajukan untuk memenuhi sebagian persyaratan dalam memperoleh gelar Sarjana Komputer Program Studi Sistem Informasi

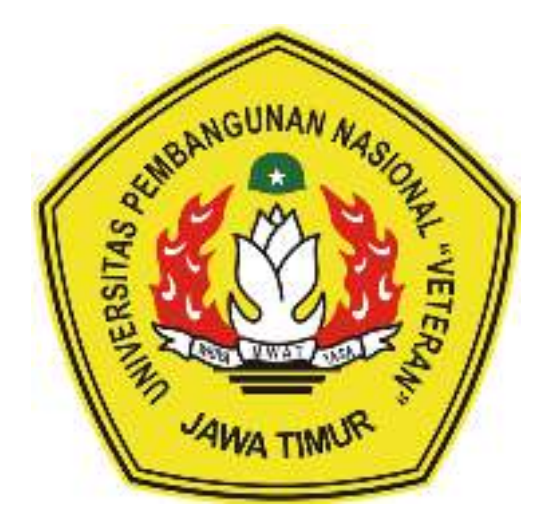

**Disusun Oleh: JOKO WALUYO JATI 1535010084** 

# **PROGRAM STUDI SISTEM INFORMASI FAKULTAS ILMU KOMPUTER UNIVERSITAS PEMBANGUNAN NASIONAL "VETERAN" JAWA TIMUR S U R A B A Y A 2020**

# **SKRIPSI**

SISTEM INFORMASI AKUNTANSI PADA CV. PELANGI (Rex's) **MENGGUNAKAN FRAMEWORK LARAVEL** 

**Disusun oleh:** 

**Joko Waluyo Jati** 1535010084

Telah dipertahankan di hadapan dan diterima oleh Tim Penguji Skripsi Program Studi Sistem Informasi Fakultas Ilmu Komputer Universitas Pembangunan Nasional "Veteran" Jawa Timur Pada Tanggal 10 Januari 2020

Menyetujui,

 $2.$ 

3.

**Dosen Pembimbing:** 

1.

 $2.$ 

muzz

M. Irwan Afandi, S.T, M.Sc. NPT. 376070702201

Amalia Anjani Arifiyanti, S.Kom., M.Kom. NIP. 19920812 201803 2 001

**Dosen Penguji:** 

1.

Agung Brastama Putra, S.Kom., M.Kom. NPT. 38511 13 0357 1

Eristya Maya Safitri, S. Kom., M. Kom. NIP. 19930316 201903 2 020

 $\Omega$ 

 $U$ 

Dr. Eng. Agussalim, M.T.

NIP. 19850811 201903 1 005

Mengetahui,

**Koordinator Program Studi Sistem Informasi** 

Nur Cahyo Wibowo, S.Kom, M.Kom. NPT. 379030401971

Dekan Fakultas Ilmu Komputer

Dr. Ir. Ni Ketut Sarim M.T. NIP. 19650731 199203 2 001

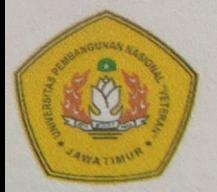

# **KEMENTERIAN PENDIDIKAN DAN KEBUDAYAAN** UNIVERSITAS PEMBANGUNAN NASIONAL "VETERAN" JAWA TIMUR

Jl. Rungkut Madya Gunung Anyar Telp.(031) 8706369 Surabaya 60294

Laman: www.upnjatim.ac.id

# **SURAT PERNYATAAN**

Saya yang bertandatangan di bawah ini:

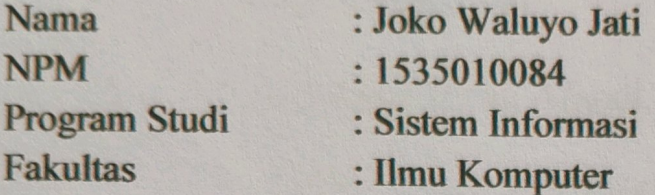

Menyatakan Bahwa Judul Skripsi / Tugas Akhir Saya Sebagai Berikut:

# **SISTEM INFORMASI AKUNTANSI PADA CV. PELANGI (Rex's) MENGGUNAKAN FRAMEWORK LARAVEL**

Bukan Merupakan Plagiat Dari Skripsi / Tugas Akhir / Penelitian Orang Lain dan juga bukan merupakan Produk / Software / Hasil Karya yang Saya beli dari pihak lain.

Saya Juga Menyatakan Bahwa Skripsi / Tugas Akhir ini adalah Pekerjaan Saya Sendiri, Kecuali yang dinyatakan Dalam Daftar Pustaka dan Tidak Pernah diajukan Untuk Syarat Memperoleh gelar di UPN "Veteran" Jawa Timur Maupun di Institusi Pendidikan lain.

Jika ternyata di kemudian hari Pernyataan ini Terbukti Tidak Benar, maka Saya bertanggungjawab penuh dan siap menerima segala konsekuensinya, termasuk Pembatalan Ijazah di kemudian hari.

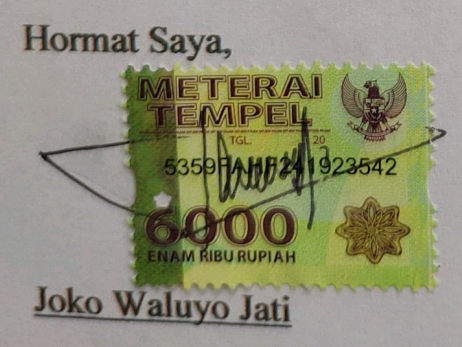

**KEMENTERIAN PENDIDIKAN DAN KEBUDAYAAN** UNIVERSITAS PEMBANGUNAN NASIONAL "VETERAN" JAWA TIMUR

Jl. Rungkut Madya Gunung Anyar Telp.(031) 8706369 Surabaya 60294 Laman: www.upnjatim.ac.id

# **KETERANGAN REVISI**

Kami yang bertandatangan di bawah ini menyatakan bahwa mahasiswa berikut:

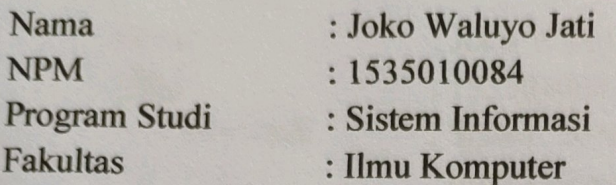

Telah mengerjakan Revisi Ujian Negara Lisan Skripsi pada tanggal 10 Januari 2020 dengan judul:

# SISTEM INFORMASI AKUNTANSI PADA CV. PELANGI (Rex's) MENGGUNAKAN FRAMEWORK LARAVEL

Oleh karena itu mahasiswa tersebut dinyatakan bebas revisi Ujian Negara Lisan Skripsi dan diijinkan untuk membukukan Laporan Skripsi dengan judul tersebut.

Dosen penguji yang memeriksa revisi:

- Agung Brastama Putra, S.Kom., M.Kom.  $1.$ NPT. 385111303571
- Eristya Maya Safitri, S.Kom., M.Kom.  $2.$ NIP. 19930316 201903 2 020
- $3.$ Dr. Eng. Agussalim, M.T. NIP. 19850811 201903 1 005

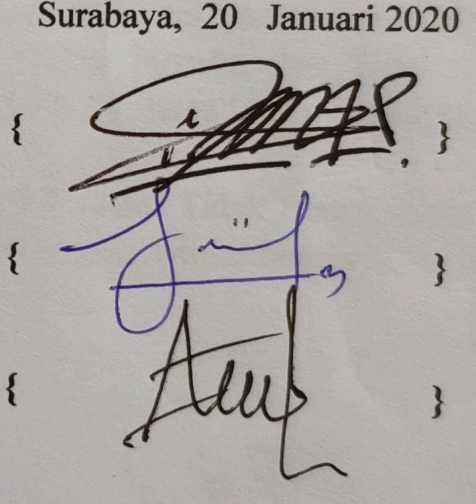

Mengetahui.

**Pembimbing Utama** 

**Pembimbing Pendamping** 

M.Irwan Afandi, S.T, M.Sc NPT. 376070702201

Amalia Anjani Arifiyanti, S.Kom, M.Kom. NIP. 19920812 201803 2 001

#### **Abstrak**

CV PELANGI (Rex's) adalah perusahaan manufaktur yang bergerak dibidang produksi dan distribusi kue, roti, dan pastri. CV PELANGI (Rex's) telah menggunakan Sistem Informasi Akuntansi dalam proses bisnisnya. Namun sistem informasi akuntansi yang digunakan belum mampu menghasilkan perhitungan harga pokok produksi. Hal ini menyebabkan terlambatnya informasi dan menyebabkan bagian keuangan kewalahan dalam pengolahan laporan keuangan. Oleh karena itu CV PELANGI (Rex's) membutuhkan Sistem Informasi Akuntansi baru yang mudah digunakan, dapat menghasilkan perhitungan harga pokok produksi dan menghasilkan laporan keuangan yang lebih detail.

Metode pengembangan aplikasi ini yaitu metode *waterfall*, dengan metode pengumpulan data yang digunakan yaitu wawancara, dan studi literatur. Adapun metode perancangan yang digunakan adalah *Unified Modelling Language (UML) Iconic Proccess* dan menggunakan metode pengujian menggunakan *Blackbox* serta *Expert Judgement*. Bahasa pemrograman yang digunakan adalah *PHP* menggunakan *Framework Laravel* dan basisdata *MySQL*.

Hasil dari pengujian *Blackbox* dan *Expert Judgement* menyimpulkan bahwa fungsi yang diharapkan semuanya berhasil dan sesuai dengan yang diinginkan pada CV PELANGI (Rex's).

Kata kunci : *Framework Laravel,* Sistem Informasi Akuntansi*, Waterfall*

#### **Kata Pengantar**

Dengan mengucap puji dan syukur kehadirat ALLAH SWT, atas limpahan Rahmat serta Kasih Sayang-Nya sehingga penulis dapat menyelesaikan Skripsi ini, dengan judul **"SISTEM INFORMASI AKUNTANSI PADA CV PELANGI (Rex's) MENGGUNAKAN FRAMEWORK LARAVEL"**.Skripsi ini disusun sebagai salah satu persyaratan untuk memperoleh gelar Sarjana (S-1) Program Studi Sistem Informasi Fakultas Ilmu Komputer Universitas Pembangunan Nasional "Veteran" Jawa Timur.

 Terselesaikannya skripsi ini tentunya tak lepas dari dorongan dan uluran tangan dari berbagai pihak. Oleh karena itu, penulis mengungkapkan rasa terima kasih dan penghargaan kepada:

- 1. Allah SWT., karena berkat Rahmat dan berkah-Nya kami dapat menyusun dan menyelesaikan Laporan Skripsi ini hingga selesai.
- 2. Kedua orangtua, Bapak, Ibu, Kakak, dan tidak lupa seluruh keluarga tercinta yang senantiasa memberikan semangat, wejangan serta Do'anya selama penyelesaian skripsi ini.
- 3. Bapak Ketut Mudita, Bapak Darmika, Ibu Sri Purnama Sari, dan seluruh staff dan karyawan CV PELANGI (Rex's) yang telah memberikan izin dan membantu dalam penelitian skripsi ini.
- 4. Bapak Mohamad Irwan Afandi, S.T., M.Sc. Selaku dosen pembimbing 1 yang memberikan bimbingan dan dorongan dalam penyelesaian Skripsi.
- 5. Ibu Amalia Anjani Arifiyanti, S.Kom, M.Kom. Selaku dosen pembimbing 2 yang memberikan bimbingan dan dorongan dalam penyelesaian Skripsi.
- 6. Ibu Dr. Ir. Ni Ketut Sari, MT. selaku Dekan Fakultas Ilmu Komputer Universitas Pembangunan Nasional "Veteran" Jawa Timur.
- 7. Bapak Nur Cahyo Wibowo, S.Kom, M.Kom. Selaku Kepala Jurusan Sistem Informasi Fakultas Ilmu Komputer Universitas Pembangunan Nasional "Veteran" Jawa Timur.
- 8. Terimakasih kepada para sahabat saya, M. Ibnu Rizky. S.Kom, Bergas Wasenanto, M. Imam Adi Nugroho. S.Kom, Dikha Hariyan Sudi, Pramita Wahyu Rachmadani, S.Kom, Novarina Agusti P. B., S.Kom, Syntia Dwi W, S.Kom dan semua kawan Sistem Informasi 2015 yang telah mendukung dan memberikan semangat dalam studi hingga penyelesaian skripsi ini.
- 9. Terimakasih pada *laravel.com, laracast.com, Stack Overflow, zahiraccounting.com* dll yang telah membantu dalam penyelesaian skripsi ini.

Semoga Allah SWT membalas kebaikan dan ketulusan semua pihak yang telah membantu menyelesaikan Skripsi ini dengan melimpahkan rahmat dan karunia-Nya. Serta karya penelitian yang telah tersusun ini dapat memberikan manfaat dan kebaikan bagi semua pihak yang telah membaca dan memahami karya ini dan dapat bernilai Ibadah di hadapan Allah SWT Tuhan Yang Maha Esa. Amin.

Surabaya, Januari 2020

Penulis

# DAFTAR ISI

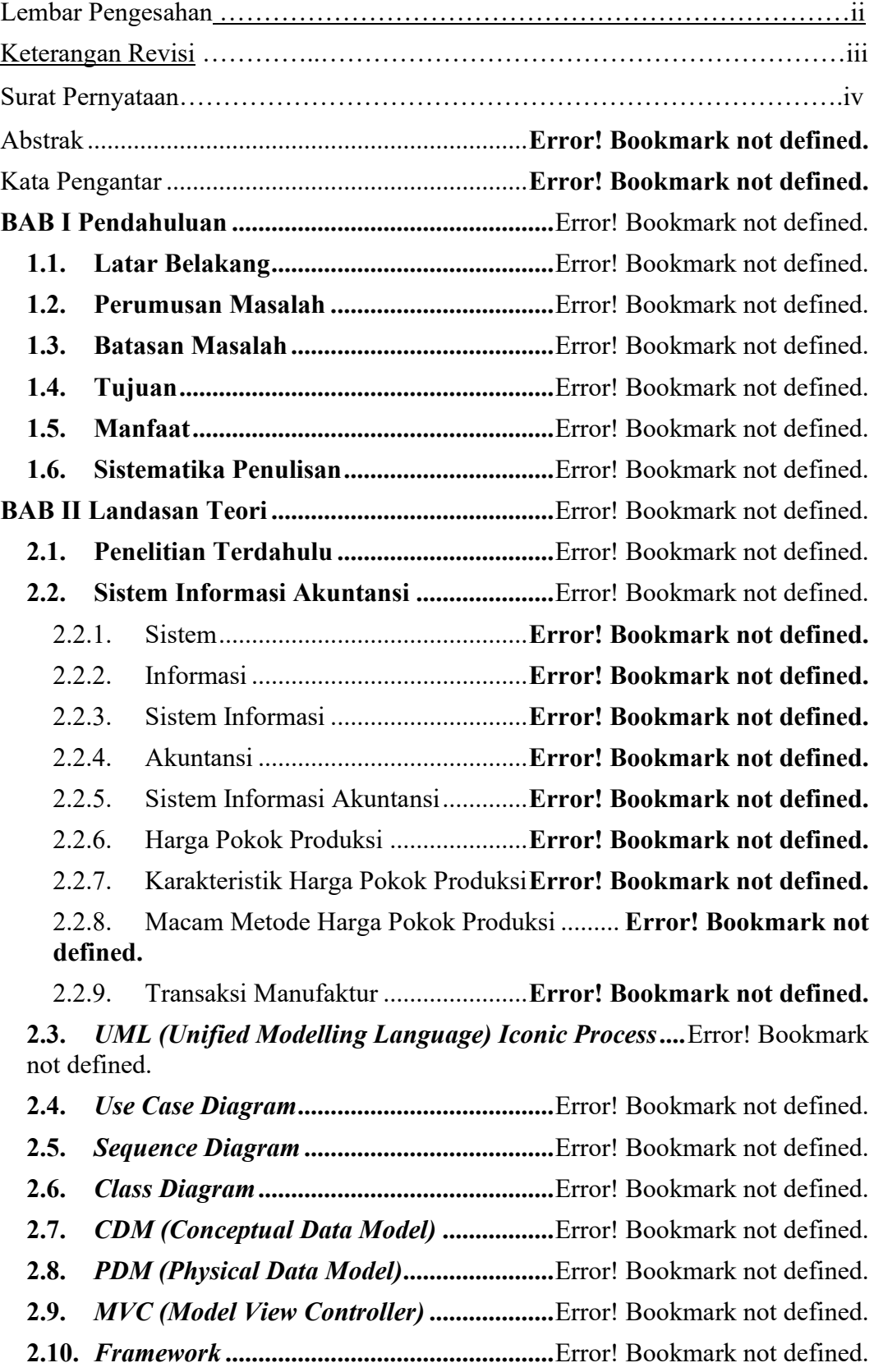

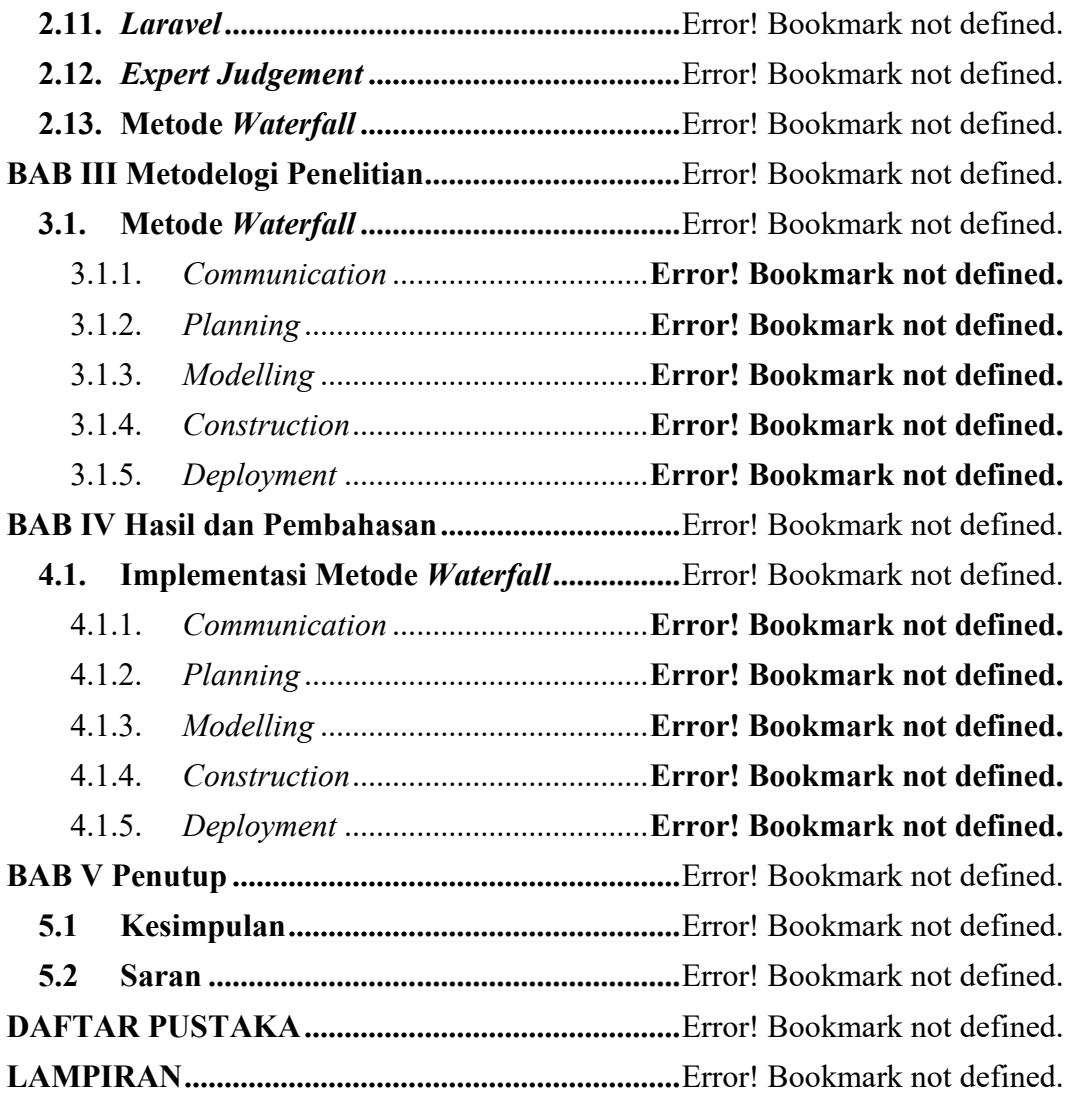

### **DAFTAR GAMBAR**

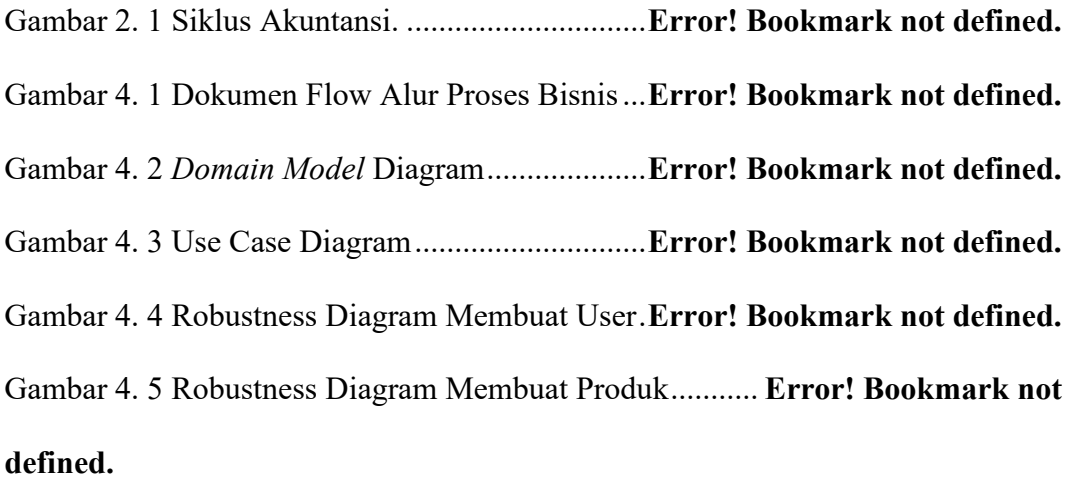

Gambar 4. 6 Robustness Diagram Membuat Pelanggan ...... **Error! Bookmark not defined.**

Gambar 4. 7 Robustness Diagram Membuat Penjualan ...... **Error! Bookmark not defined.**

Gambar 4. 8 Robustness Diagram Membuat Supplier ......... **Error! Bookmark not defined.**

Gambar 4. 9 Robustness Diagram Membuat Pembelian ..... **Error! Bookmark not defined.**

Gambar 4. 10 Robustness Diagram Membuat Retur Penjualan .. **Error! Bookmark not defined.**

Gambar 4. 11 Robustness Diagram Membuat Retur Pembelian. **Error! Bookmark not defined.**

Gambar 4. 12 Robustness Diagram Membuat Transaksi Pemasukan dan

Pengeluaran ............................................................ **Error! Bookmark not defined.**

Gambar 4. 13 Robustness Diagram Membuat Akun ........... **Error! Bookmark not defined.**

Gambar 4. 14 Robustness Diagram Membuat Jurnal Umum ..... **Error! Bookmark not defined.**

Gambar 4. 15 Robustness Diagram Mencetak Laporan Keuangan ............... **Error! Bookmark not defined.**

Gambar 4. 16 *Sequence Diagram* Membuat *User* . **Error! Bookmark not defined.**

Gambar 4. 17 *Sequence Diagram* Membuat Produk ........... **Error! Bookmark not defined.**

Gambar 4. 18 *Sequence Diagram* Membuat Pelanggan ...... **Error! Bookmark not defined.**

Gambar 4. 19 *Sequence Diagram* Membuat Penjualan ....... **Error! Bookmark not defined.**

Gambar 4. 20 *Sequence Diagram* Membuat Supplier ......... **Error! Bookmark not defined.**

Gambar 4. 21 *Sequence Diagram* Membuat Pembelian ...... **Error! Bookmark not defined.**

Gambar 4. 22 *Sequence Diagram* Membuat Retur Penjualan .... **Error! Bookmark not defined.**

Gambar 4. 23 *Sequence Diagram* Membuat Retur Pembelian ... **Error! Bookmark not defined.**

Gambar 4. 24 *Sequence Diagram* Membuat Transaksi Pemasukan dan

Pengeluaran ............................................................ **Error! Bookmark not defined.**

Gambar 4. 25 *Sequence Diagram* Membuat Akun **Error! Bookmark not defined.**

Gambar 4. 26 *Sequence Diagram* Membuat Jurnal Umum . **Error! Bookmark not defined.**

Gambar 4. 27 *Sequence Diagram* Mencetak Laporan Keuangan .................. **Error!** 

#### **Bookmark not defined.**

Gambar 4. 28 Class Diagram Sistem Informasi Akuntansi . **Error! Bookmark not defined.**

Gambar 4. 29 *Conceptual Data Model* Sistem Informasi Akuntansi ............ **Error! Bookmark not defined.**

Gambar 4. 30 *Physical Data Model* Sistem Informasi Akuntansi ................. **Error!** 

## **Bookmark not defined.**

Gambar 4. 31 Antarmuka Halaman Login ............. **Error! Bookmark not defined.**

Gambar 4. 32 Antarmuka Halaman *Register User* **Error! Bookmark not defined.**

Gambar 4. 33 Antarmuka Halaman Login ............. **Error! Bookmark not defined.**

Gambar 4. 34 Antarmuka Halaman *create* data *role* ........... **Error! Bookmark not defined.**

Gambar 4. 35 Antarmuka Halaman daftar hak akses ........... **Error! Bookmark not defined.**

Gambar 4. 36 Antarmuka Halaman *create* data hak akses .. **Error! Bookmark not defined.**

Gambar 4. 37 Antarmuka Halaman daftar *module* **Error! Bookmark not defined.** Gambar 4. 38 Antarmuka Halaman *create* data *module* ...... **Error! Bookmark not defined.**

Gambar 4. 39 Antarmuka Halaman dasbor ............ **Error! Bookmark not defined.** Gambar 4. 40 Antarmuka Halaman daftar produk . **Error! Bookmark not defined.** Gambar 4. 41 Antarmuka Halaman *create* data produk ...... **Error! Bookmark not defined.**

Gambar 4. 42 Antarmuka Halaman daftar kategori produk . **Error! Bookmark not defined.**

Gambar 4. 43 Antarmuka Halaman *create* data kategori produk **Error! Bookmark not defined.**

Gambar 4. 44 Antarmuka Halaman daftar gudang **Error! Bookmark not defined.**

Gambar 4. 45 Antarmuka Halaman *create* data gudang ...... **Error! Bookmark not defined.**

Gambar 4. 46 Antarmuka Halaman daftar satuan produk.... **Error! Bookmark not defined.**

Gambar 4. 47 Antarmuka Halaman *create* data satuan produk .. **Error! Bookmark not defined.**

Gambar 4. 48 Antarmuka Halaman daftar pelanggan .......... **Error! Bookmark not defined.**

Gambar 4. 49 Antarmuka Halaman *create* data pelanggan . **Error! Bookmark not defined.**

Gambar 4. 50 Antarmuka Halaman daftar penjualan........... **Error! Bookmark not defined.**

Gambar 4. 51 Antarmuka Halaman *create* data penjualan .. **Error! Bookmark not defined.**

Gambar 4. 52 Antarmuka Halaman daftar retur jual............ **Error! Bookmark not defined.**

Gambar 4. 53 Antarmuka Halaman *create* data retur jual ... **Error! Bookmark not defined.**

Gambar 4. 54 Antarmuka Halaman daftar supplier ............. **Error! Bookmark not defined.**

Gambar 4. 55 Antarmuka Halaman *create* data supplier ..... **Error! Bookmark not defined.**

Gambar 4. 56 Antarmuka Halaman daftar pembelian ......... **Error! Bookmark not defined.**

Gambar 4. 57 Antarmuka Halaman *create* data pembelian . **Error! Bookmark not defined.**

Gambar 4. 58 Antarmuka Halaman daftar retur beli............ **Error! Bookmark not defined.**

Gambar 4. 59 Antarmuka Halaman *create* data retur beli ... **Error! Bookmark not defined.**

Gambar 4. 60 Antarmuka Halaman daftar akun .... **Error! Bookmark not defined.**

Gambar 4. 61 Antarmuka Halaman *create* data akun .......... **Error! Bookmark not defined.**

Gambar 4. 62 Antarmuka Halaman daftar aset ...... **Error! Bookmark not defined.** Gambar 4. 63 Antarmuka Halaman *create* data aset............ **Error! Bookmark not defined.**

Gambar 4. 64 Antarmuka Halaman daftar transaksi pemasukan **Error! Bookmark not defined.**

Gambar 4. 65 Antarmuka Halaman *create* data transaksi pemasukan........... **Error! Bookmark not defined.**

Gambar 4. 66 Antarmuka Halaman daftar transaksi pengeluaran ................. **Error! Bookmark not defined.**

Gambar 4. 67 Antarmuka Halaman *create* data transaksi pengeluaran ......... **Error! Bookmark not defined.**

Gambar 4. 68 Antarmuka Halaman daftar jurnal umum...... **Error! Bookmark not defined.**

Gambar 4. 69 Antarmuka Halaman *create* data jurnal umum .... **Error! Bookmark not defined.**

Gambar 4. 70 Antarmuka Halaman cetak laporan keuangan**Error! Bookmark not defined.**

Gambar 4. 163 Implementasi Antarmuka Halaman *Login* .. **Error! Bookmark not defined.**

Gambar 4. 164 Implementasi Antarmuka Halaman *Register User* ............... **Error!** 

#### **Bookmark not defined.**

Gambar 4. 165 Implementasi Antarmuka Halaman Daftar *User***Error! Bookmark not defined.**

Gambar 4. 166 Implementasi Antarmuka Halaman *Edit* Data *User* .............. **Error!** 

#### **Bookmark not defined.**

Gambar 4. 167 Implementasi Antarmuka Halaman *Create* Data *User Role* . **Error!** 

#### **Bookmark not defined.**

Gambar 4. 168 Implementasi Antarmuka Halaman Daftar *User Role* .......... **Error!** 

## **Bookmark not defined.**

Gambar 4. 169 Implementasi Antarmuka Halaman *Edit* Data *User Role* ..... **Error! Bookmark not defined.**

Gambar 4. 170 Implementasi Antarmuka Halaman *Create* Data Hak Akses **Error! Bookmark not defined.**

Gambar 4. 171 Implementasi Antarmuka Halaman Daftar Hak Akses ......... **Error! Bookmark not defined.**

Gambar 4. 172 lementasi Antarmuka Halaman *Edit* Hak Akses **Error! Bookmark not defined.**

Gambar 4. 173 Implementasi Antarmuka Halaman *Create* Data *Module* ..... **Error! Bookmark not defined.**

Gambar 4. 174 Implementasi Antarmuka Halaman Daftar *Module* .............. **Error!** 

#### **Bookmark not defined.**

Gambar 4. 175 Implementasi Antarmuka Halaman *Edit* Data *Module* ......... **Error!** 

#### **Bookmark not defined.**

Gambar 4. 176 Implementasi Antarmuka Halaman *Create* Data Produk ...... **Error!** 

#### **Bookmark not defined.**

Gambar 4. 177 Implementasi Antarmuka Halaman Daftar Produk ............... **Error!** 

#### **Bookmark not defined.**

Gambar 4. 178 Implementasi Antarmuka Halaman *Edit* Data Produk .......... **Error!** 

#### **Bookmark not defined.**

Gambar 4. 179 Implementasi Antarmuka Halaman *Create* Data Kategori Produk

................................................................................ **Error! Bookmark not defined.**

Gambar 4. 180 Implementasi Antarmuka Halaman Daftar Kategori Produk **Error!** 

#### **Bookmark not defined.**

Gambar 4. 181 Implementasi Antarmuka Halaman *Edit* Data Kategori Produk

................................................................................ **Error! Bookmark not defined.**

Gambar 4. 182 Implementasi Antarmuka Halaman *Create* Data Gudang .... **Error! Bookmark not defined.**

Gambar 4. 183 Implementasi Antarmuka Halaman Daftar Gudang .............. **Error! Bookmark not defined.**

Gambar 4. 184 Implementasi Antarmuka Halaman *Edit* Data Gudang ......... **Error!** 

# **Bookmark not defined.**

Gambar 4. 185 Implementasi Antarmuka Halaman *Create* Data Satuan Produk

................................................................................ **Error! Bookmark not defined.**

Gambar 4. 186 Implementasi Antarmuka Halaman Daftar Satuan Produk ... **Error!** 

#### **Bookmark not defined.**

Gambar 4. 187 Implementasi Antarmuka Halaman *Edit* Data Satuan Produk

................................................................................ **Error! Bookmark not defined.**

Gambar 4. 188 Implementasi Antarmuka Halaman *Create* Data Pelanggan **Error!** 

#### **Bookmark not defined.**

Gambar 4. 189 Implementasi Antarmuka Halaman Daftar Pelanggan .......... **Error!** 

#### **Bookmark not defined.**

Gambar 4. 190 Implementasi Antarmuka Halaman *Edit* Data Pelanggan ..... **Error!** 

## **Bookmark not defined.**

Gambar 4. 191 Implementasi Antarmuka Halaman *Create* Data Penjualan . **Error!** 

#### **Bookmark not defined.**

Gambar 4. 192 Implementasi Antarmuka Halaman Daftar Penjualan ........... **Error!** 

#### **Bookmark not defined.**

Gambar 4. 193 Implementasi Antarmuka Halaman *Create* Data Retur Penjualan

................................................................................ **Error! Bookmark not defined.**

Gambar 4. 194 Implementasi Antarmuka Halaman Daftar Retur Penjualan . **Error! Bookmark not defined.**

Gambar 4. 195 Implementasi Antarmuka Halaman *Create* Data Detail Supplier

................................................................................ **Error! Bookmark not defined.**

Gambar 4. 196 Implementasi Antarmuka Halaman *Create* Supplier ............ **Error!** 

## **Bookmark not defined.**

Gambar 4. 197 Implementasi Antarmuka Halaman *Edit* Data Supplier ........ **Error!** 

# **Bookmark not defined.**

Gambar 4. 198 Implementasi Antarmuka Halaman *Create* Data Pembelian **Error!** 

## **Bookmark not defined.**

Gambar 4. 199 Implementasi Antarmuka Halaman Daftar Pembelian ......... **Error!** 

# **Bookmark not defined.**

Gambar 4. 200 Implementasi Antarmuka Halaman *Create* Data Retur Pembelian

................................................................................ **Error! Bookmark not defined.**

Gambar 4. 201 Implementasi Antarmuka Halaman Daftar Retur Pembelian **Error!** 

# **Bookmark not defined.**

Gambar 4. 202 Implementasi Antarmuka Halaman *Create* Data Akun ........ **Error!** 

# **Bookmark not defined.**

Gambar 4. 203 Implementasi Antarmuka Halaman Daftar Akun ................. **Error!** 

#### **Bookmark not defined.**

Gambar 4. 204 Implementasi Antarmuka Halaman *Create* Data Aset .......... **Error!** 

## **Bookmark not defined.**

Gambar 4. 205 Implementasi Antarmuka Halaman Daftar Aset **Error! Bookmark not defined.**

Gambar 4. 206 Implementasi Antarmuka Halaman *Create* Data Transaksi

Pemasukan ............................................................. **Error! Bookmark not defined.**

Gambar 4. 207 Implementasi Antarmuka Halaman Daftar Transaksi Pemasukan ................................................................................ **Error! Bookmark not defined.** Gambar 4. 208 Implementasi Antarmuka Halaman *Create* Data Transaksi Pengeluaran ............................................................ **Error! Bookmark not defined.** Gambar 4. 209 Implementasi Antarmuka Halaman Daftar Transaksi Pengeluaran ................................................................................ **Error! Bookmark not defined.** Gambar 4. 210 Implementasi Antarmuka Halaman *Create* Data Jurnal Umum ................................................................................ **Error! Bookmark not defined.** Gambar 4. 211 Implementasi Antarmuka Halaman Daftar Jurnal Umum .... **Error! Bookmark not defined.**

# DAFTAR TABEL

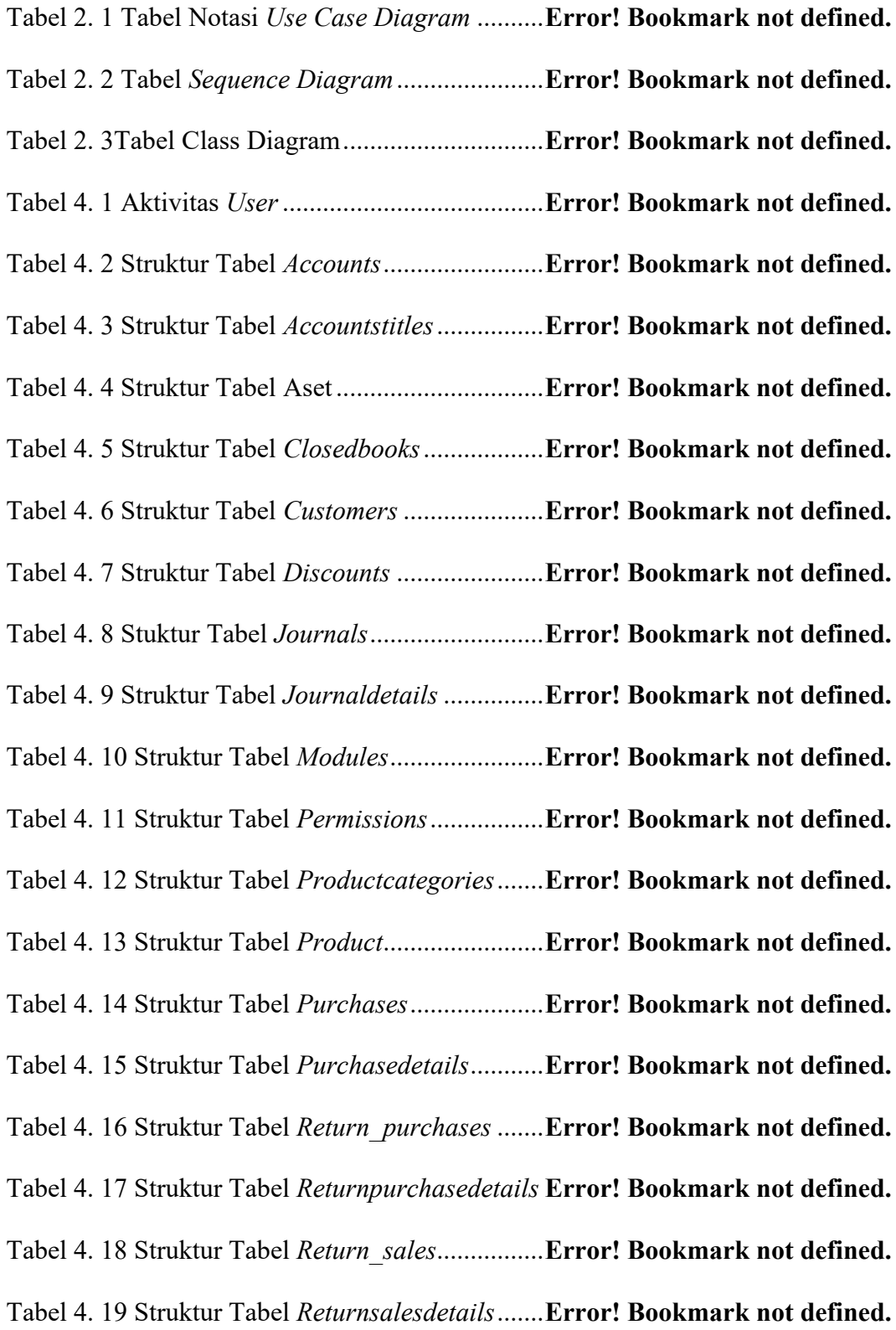

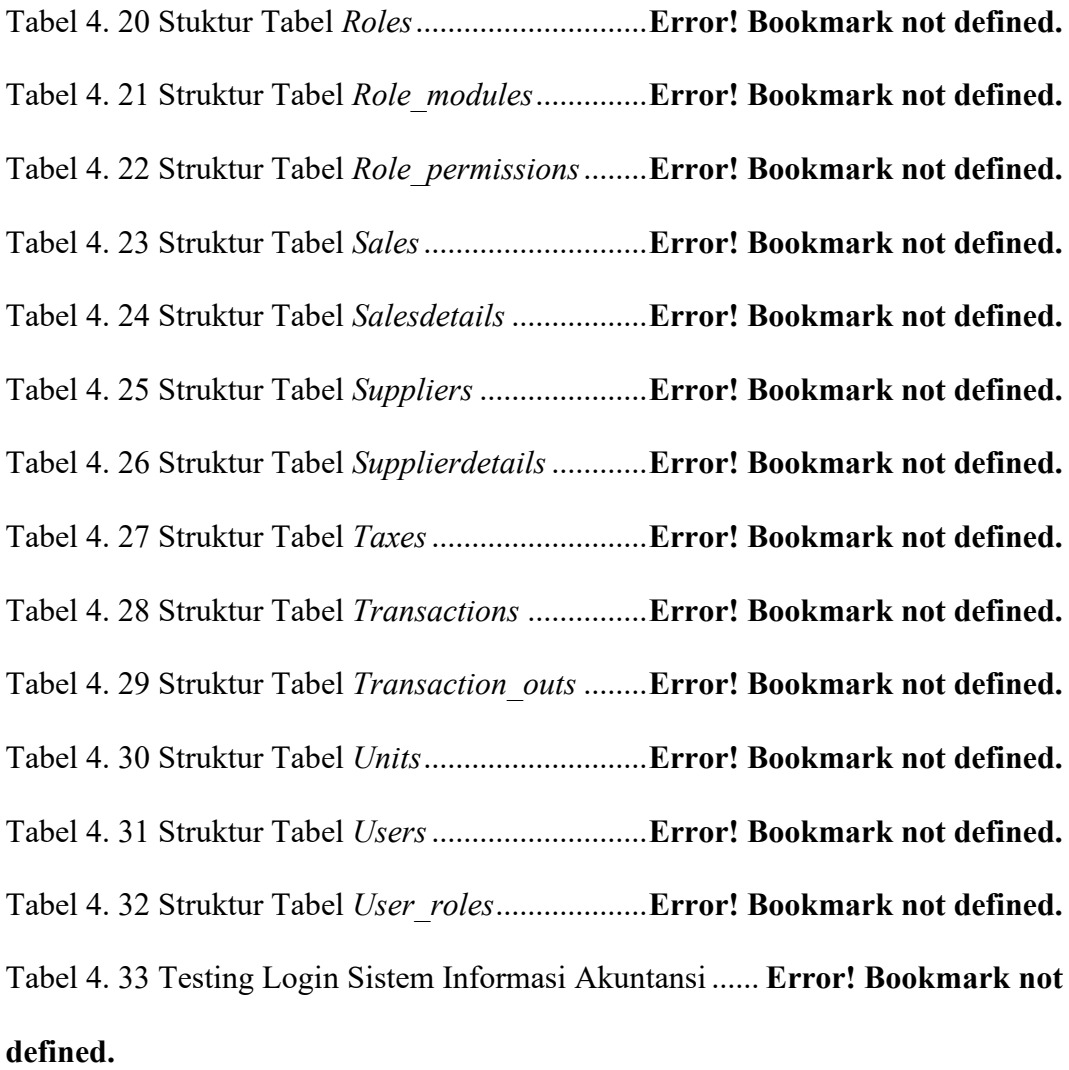

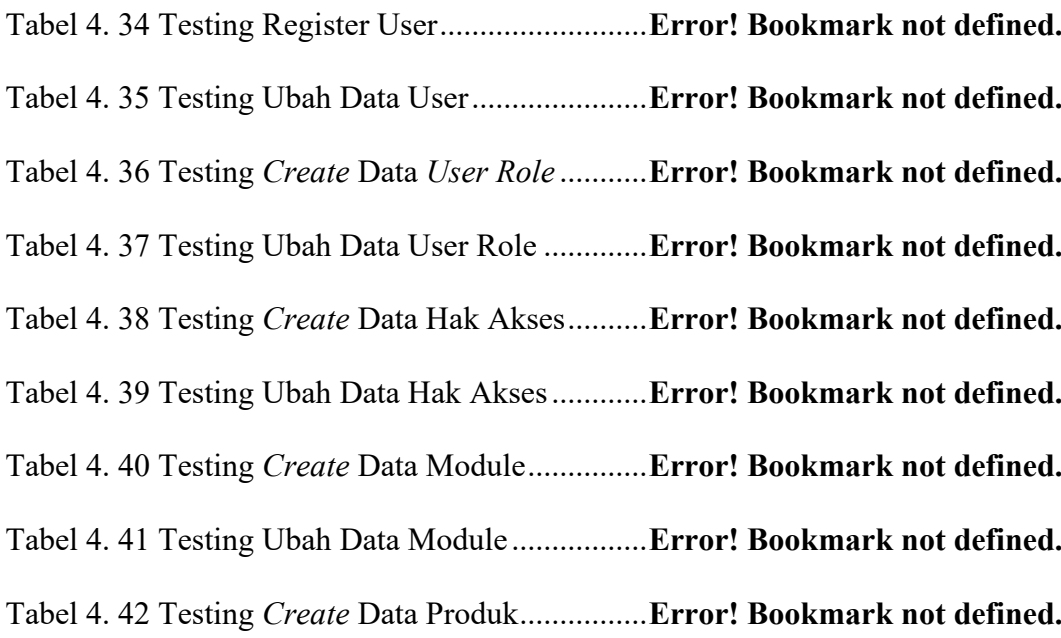

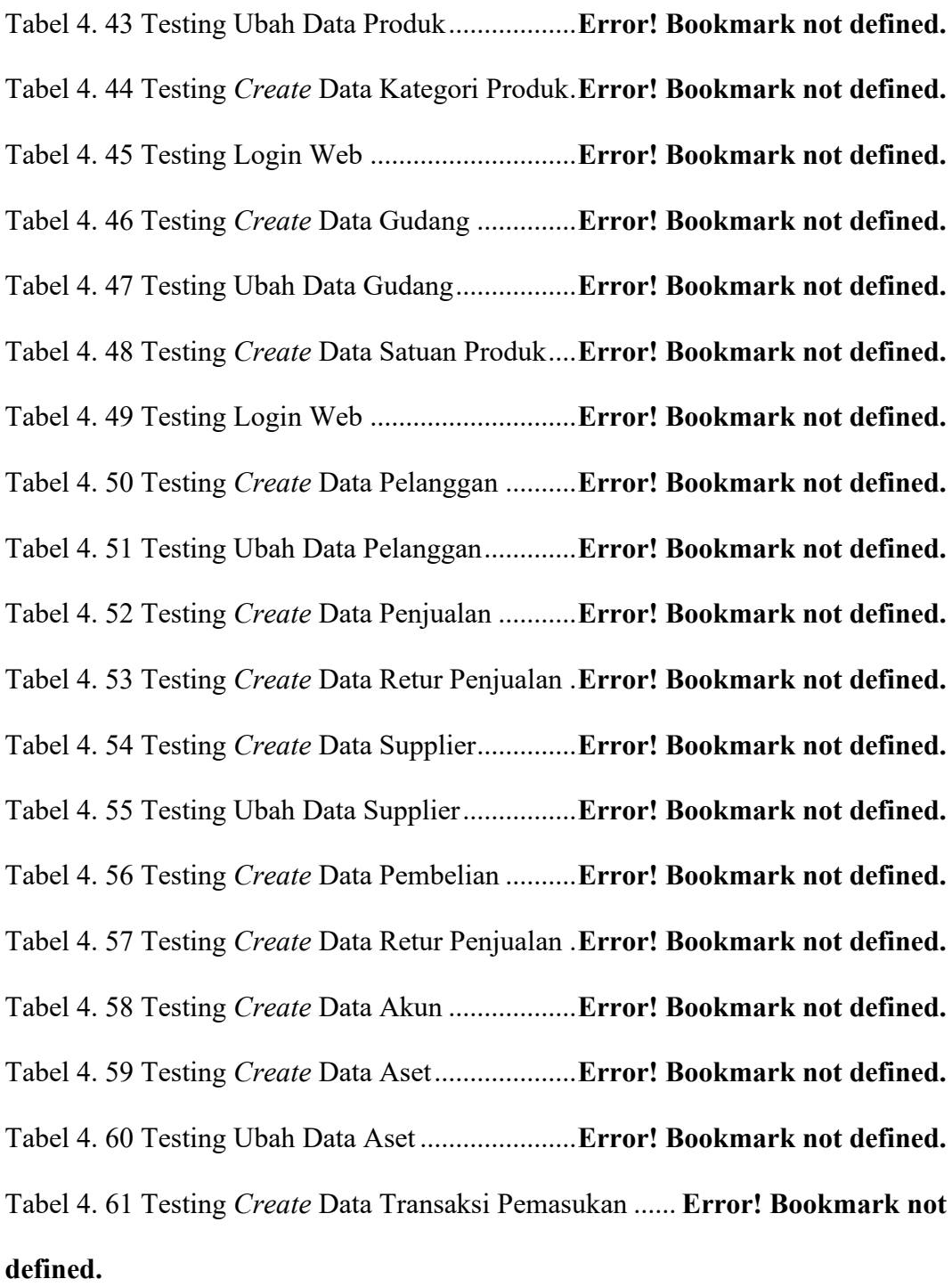

Tabel 4. 62 Testing *Create* Data Transaksi Pengeluaran ..... **Error! Bookmark not defined.**

Tabel 4. 63 Testing *Create* Data Transaksi Jurnal Umum ... **Error! Bookmark not defined.**

Tabel 4. 64 *Feedback User* Sistem Informasi Akuntansi .... **Error! Bookmark not defined.**